# **Inhal t**

»i 1 **13 Ilman Top Corporation** 

" WMTTO I LILI

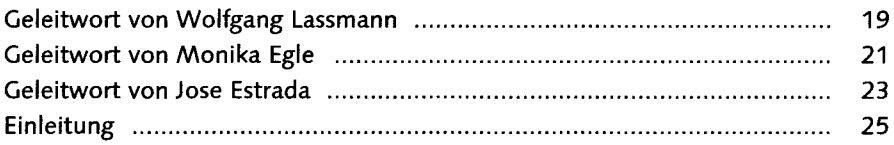

#### Teil I: Grundlagen des Risikomanagements und der IT-Sicherheit

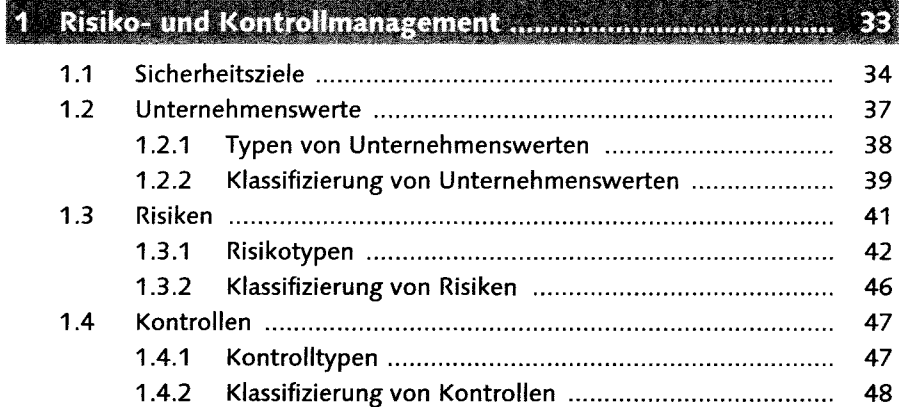

#### 

 $\mathcal{I}^{\mathcal{M}}$  . The interpretation of interpretation is interpretational interpretation  $\mathcal{I}^{\mathcal{M}}$ 

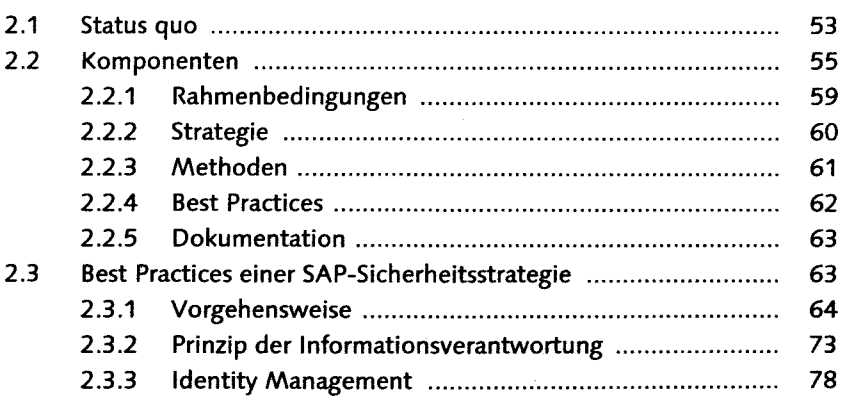

 $H$  and  $H$  and  $\tilde{H}$  and  $\tilde{H}$  and  $\tilde{H}$  is the set of  $H$  and  $\tilde{H}$  and  $\tilde{H}$  and  $\tilde{H}$  and  $\tilde{H}$ 

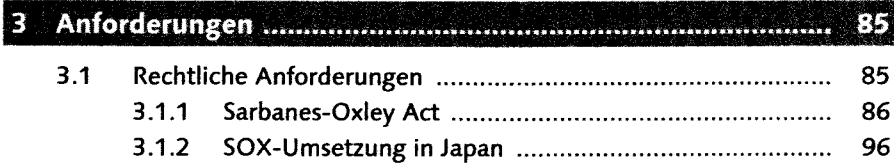

B

Inhalt

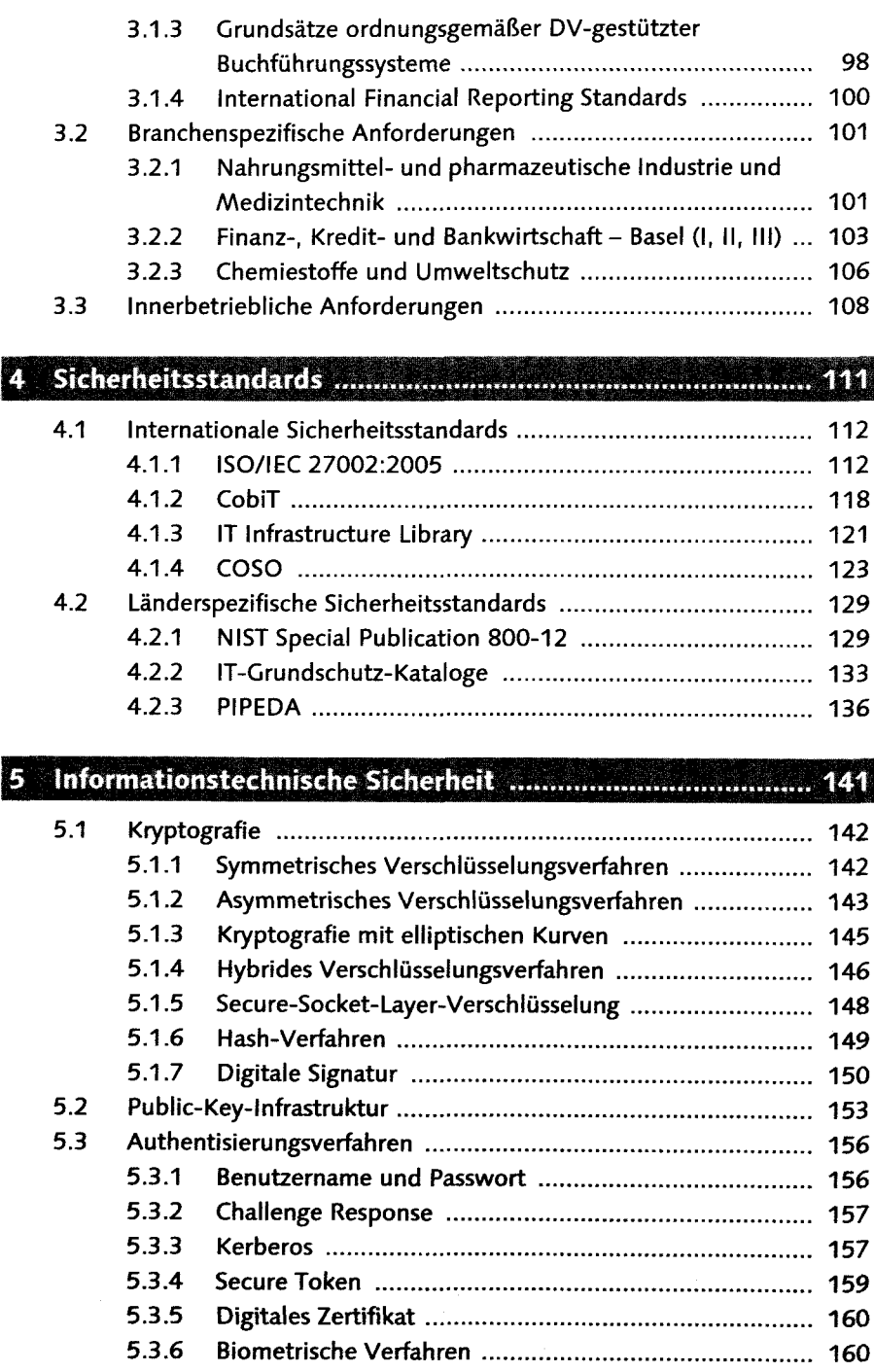

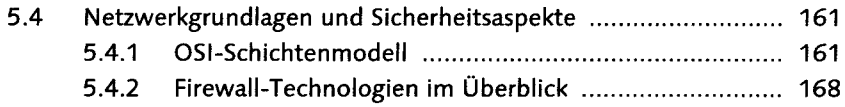

#### **Teil II: Sicherheit in SAP NetWeaver und Anwendungssicherheit**

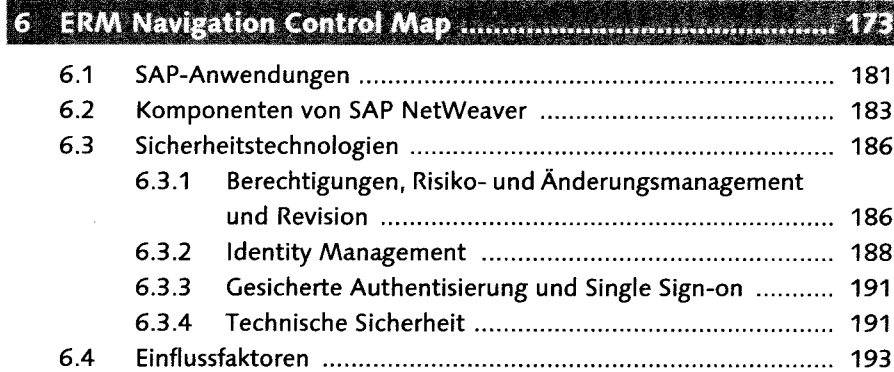

#### Webservices, Enterprise Services und serviceorientierte 7

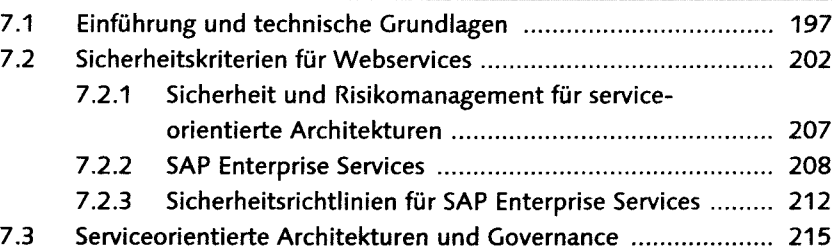

#### 8 GRC-Lösungen in SAP BusinessObjects ............................... 219

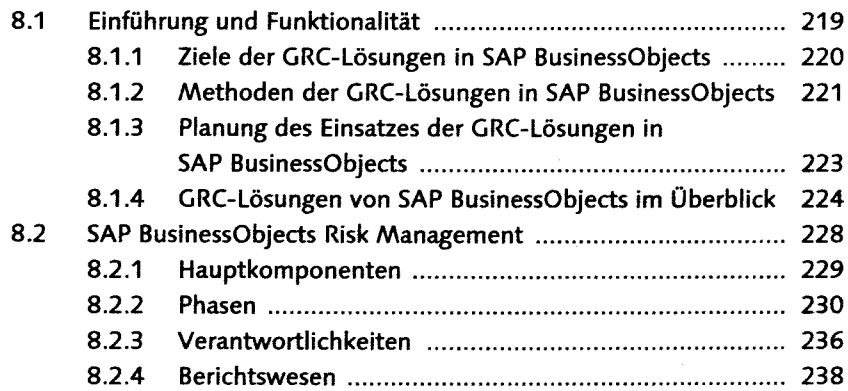

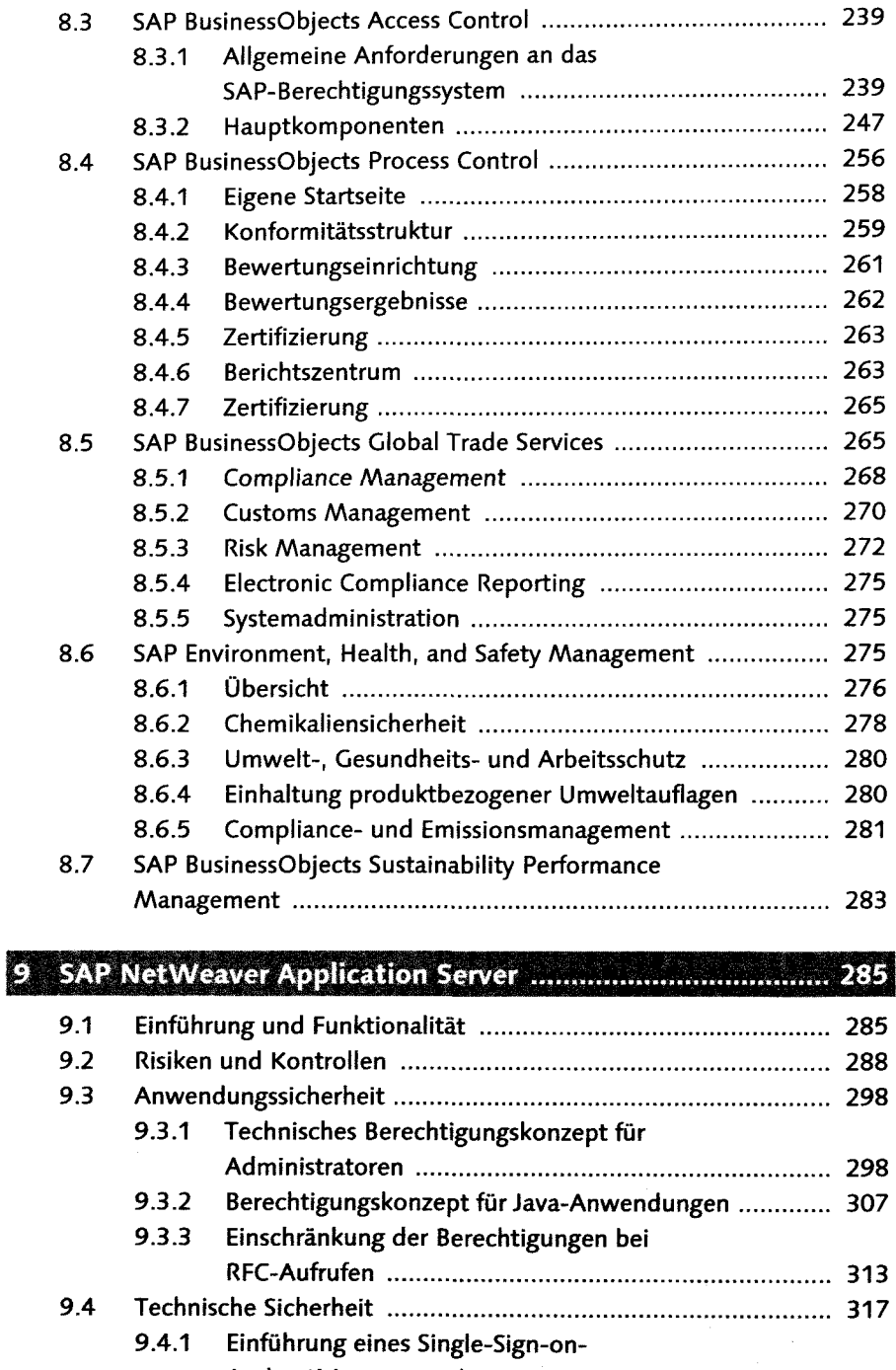

Authentisierungsmechanismus 317 9.4.2 Anbindung des SAP NetWeaver Application Servers an ein zentrales LDAP-Verzeichnis ................................ 320

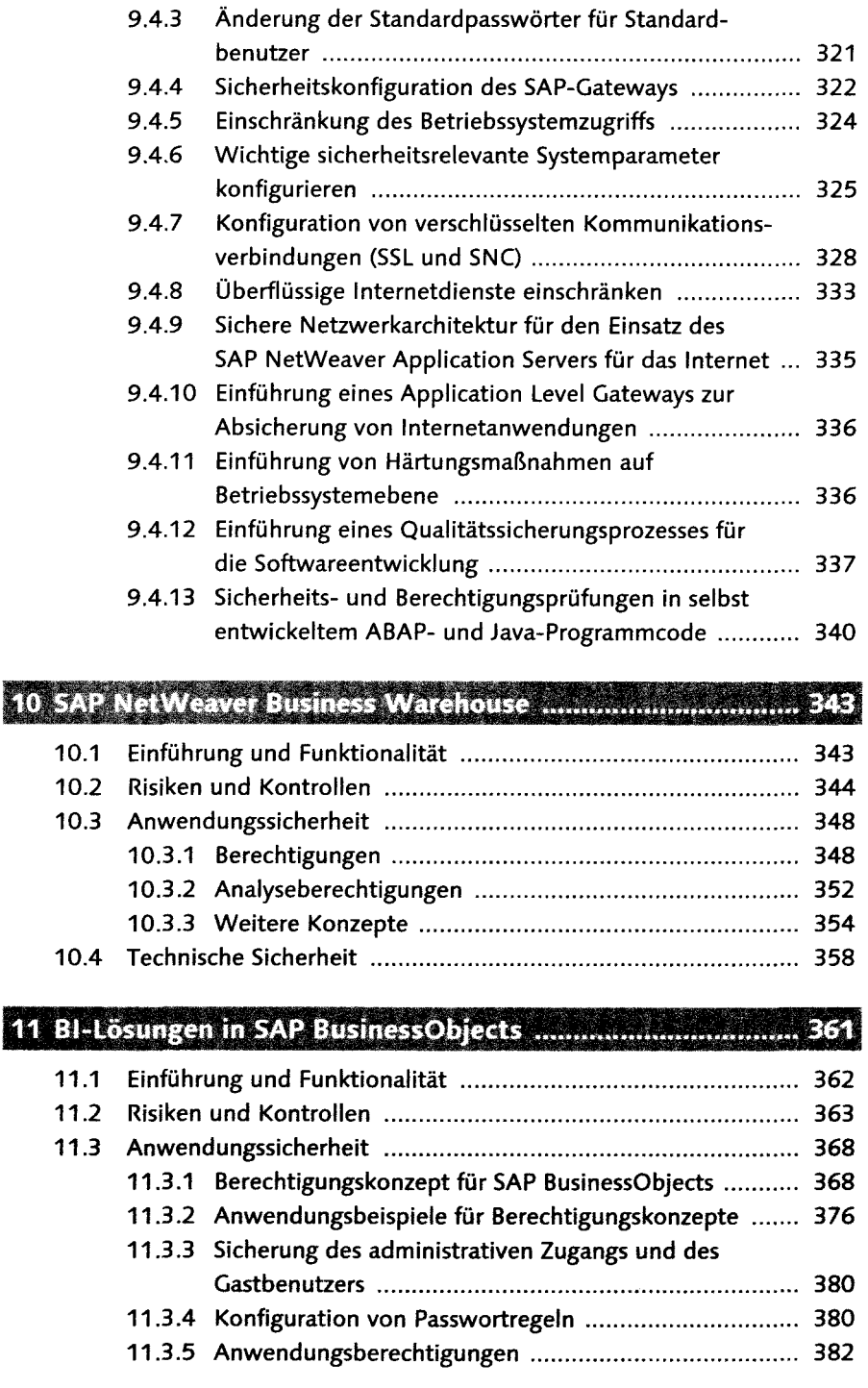

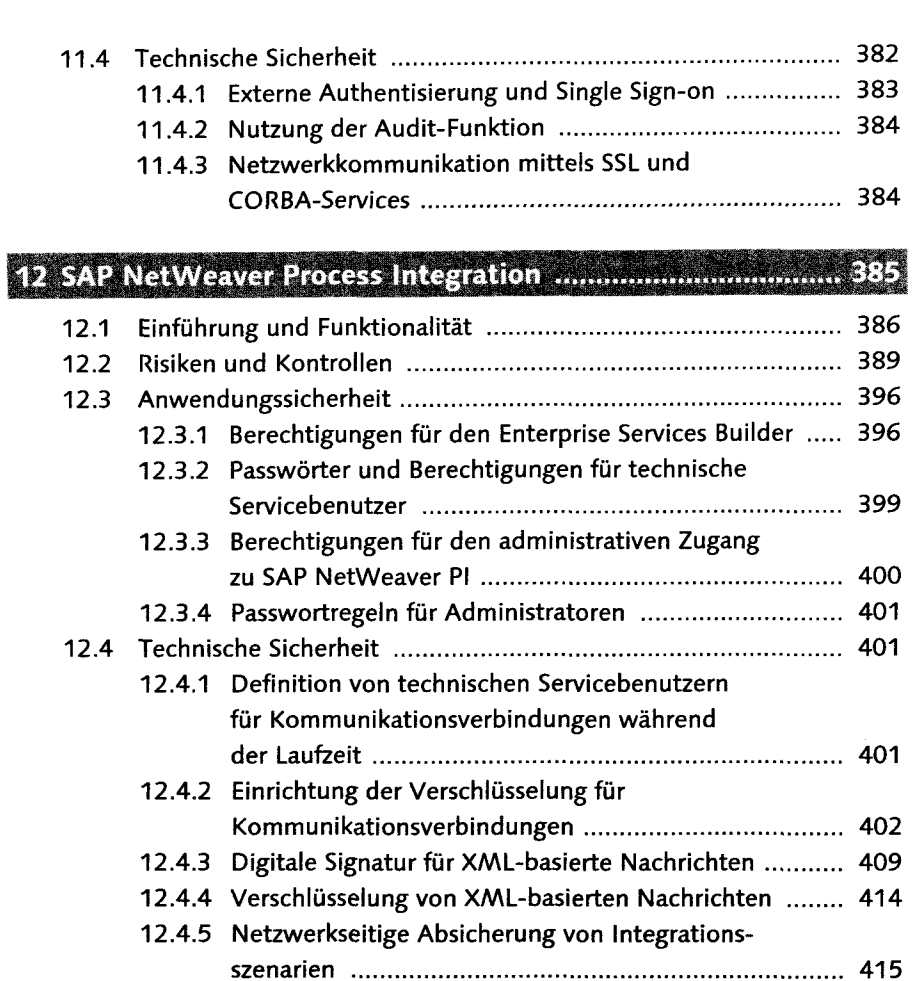

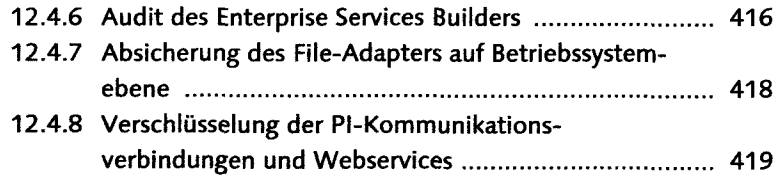

12.4.9 Sicherheit für Webservices 420

## 

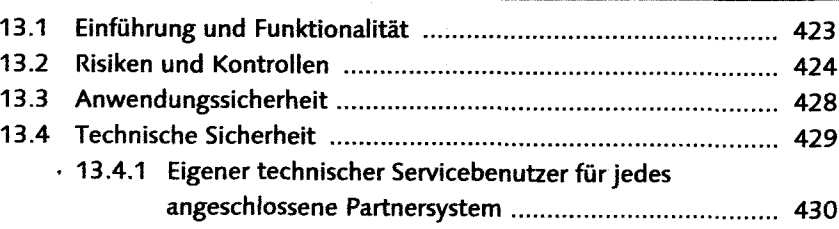

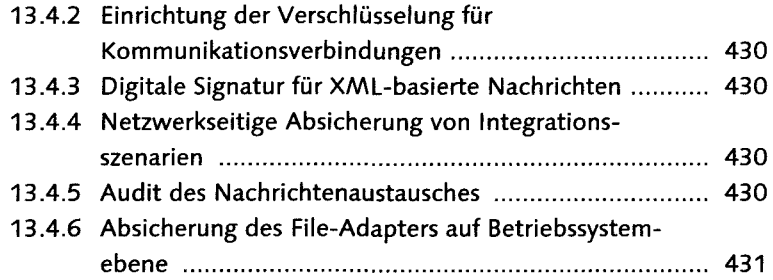

#### 14 Klassische SAP-Middleware

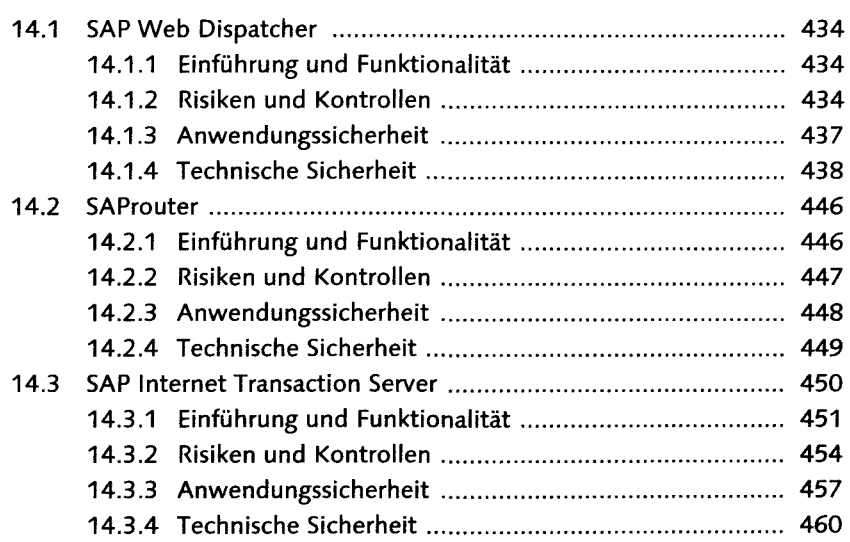

## 15 SAP NetWeaver Master Data Management ........................... 469

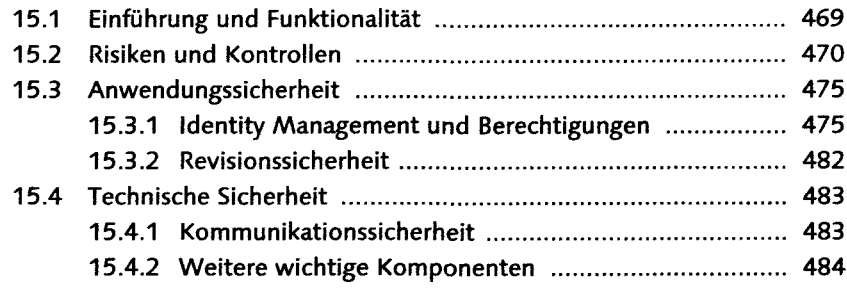

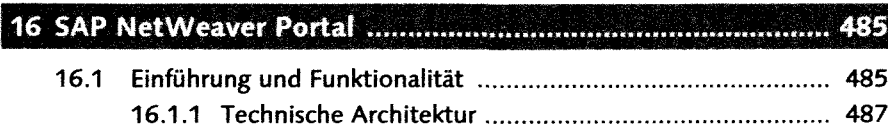

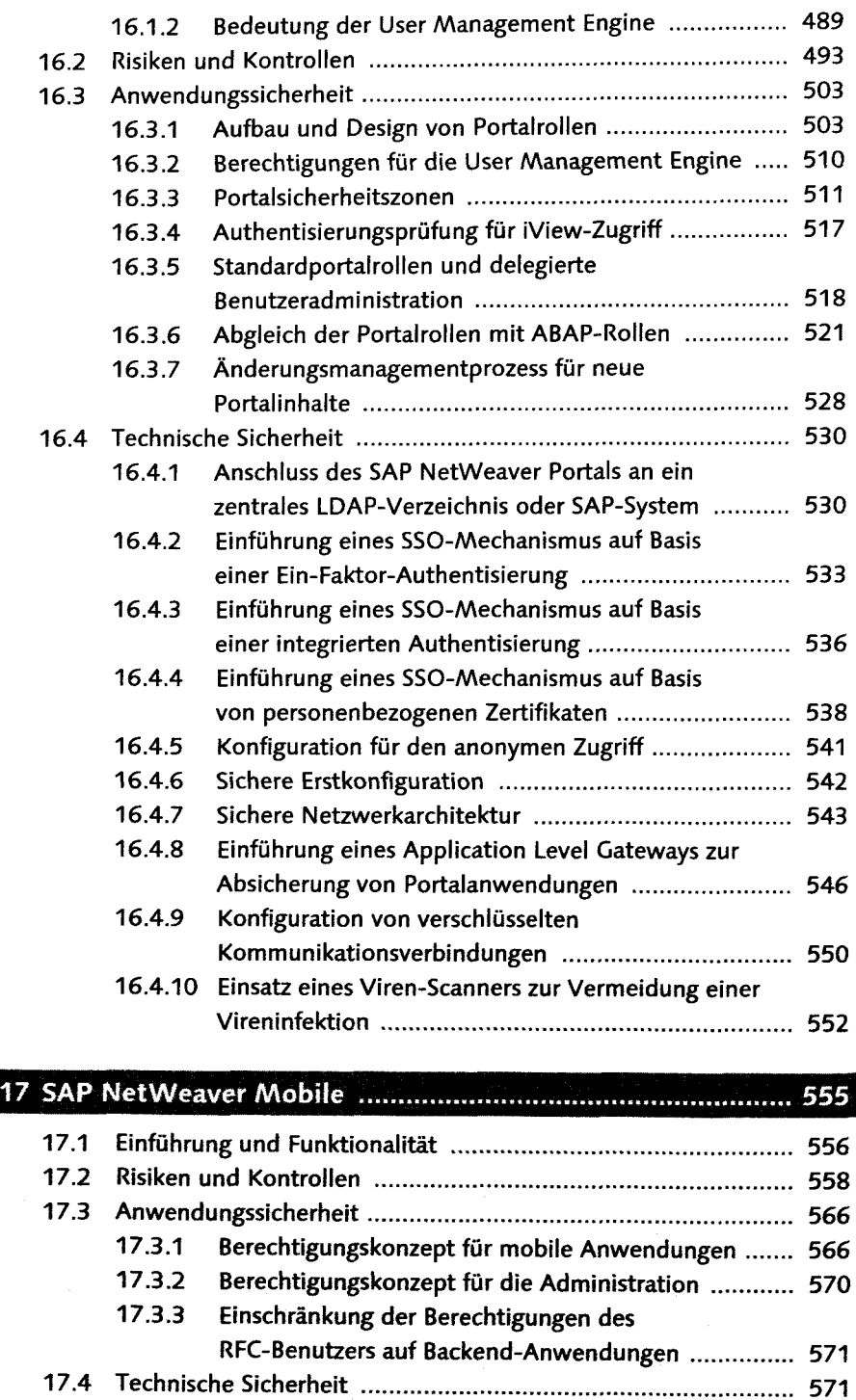

**LETTE** 

**RADARISM** 

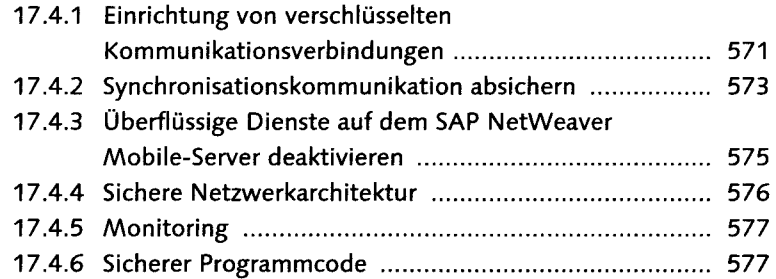

### 18 SAP Auto-ID Infrastructure ...............

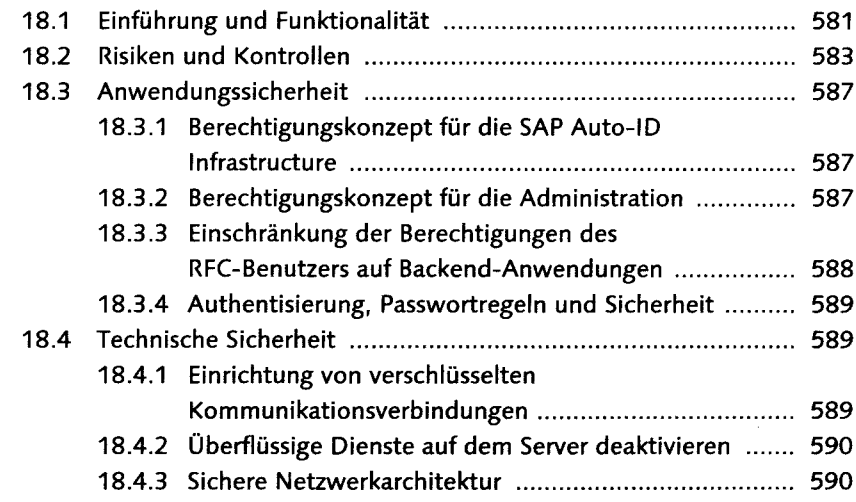

## 

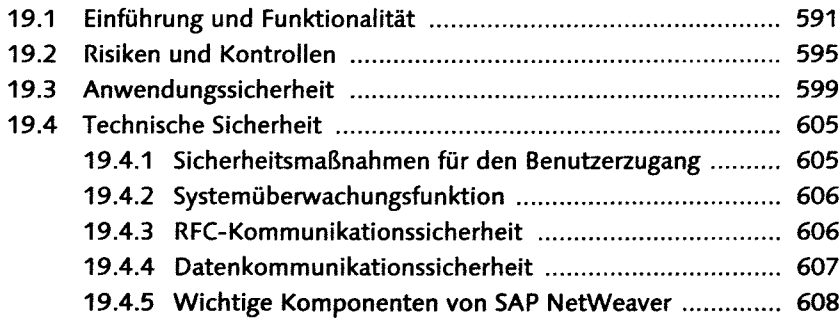

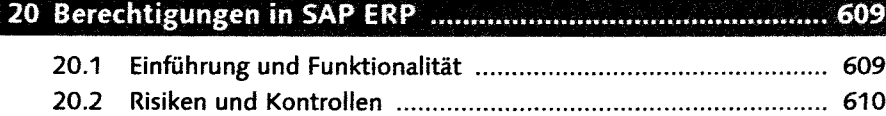

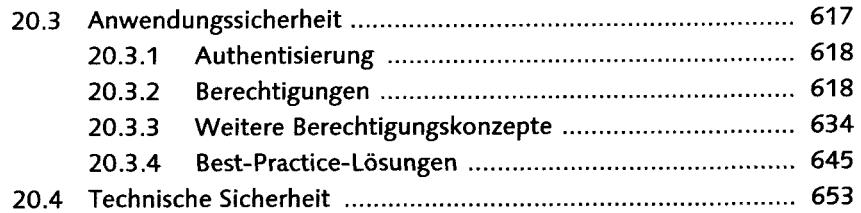

## 21 SAP ERP Human Capital Management und Datenschutz ... 655

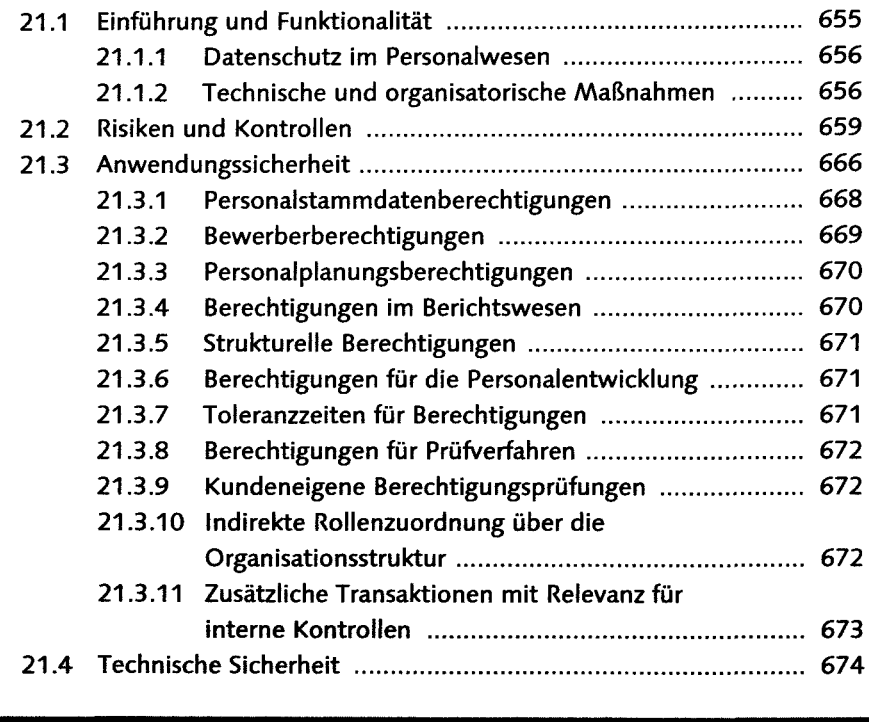

### 22 SAP Strategic Enterprise Management ................................ 675

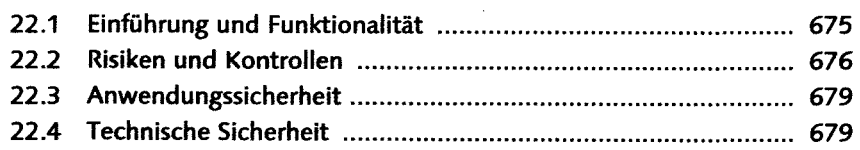

## 23 SAP Customer Relationship Management ............................. 681

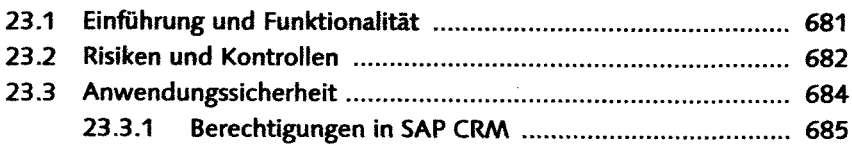

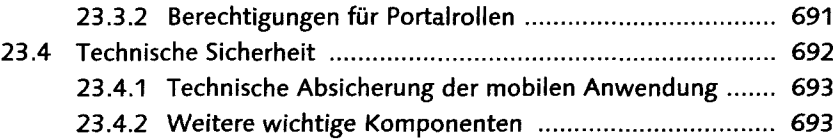

### 

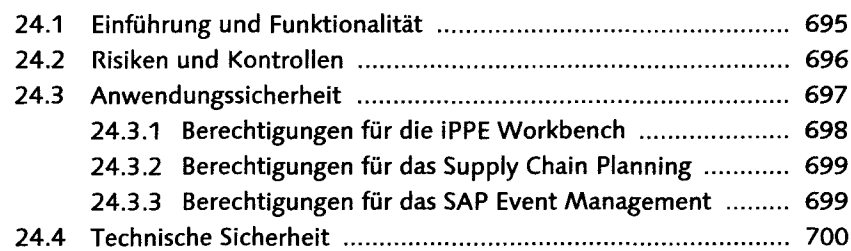

## 25 SAP Supplier Relationship Management ................................ 703

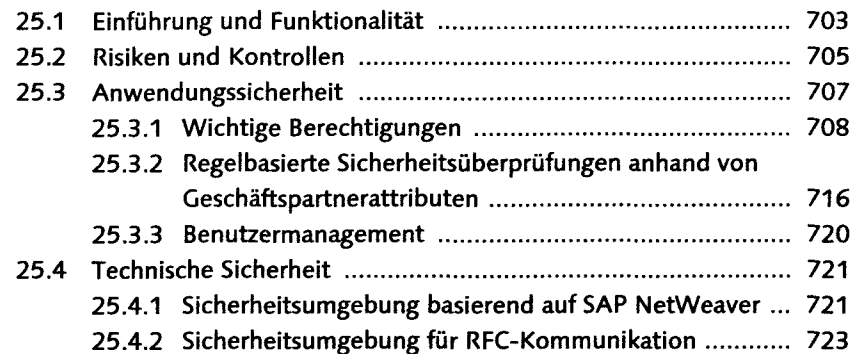

### 26 Branchenspezifische SAP-Lösungsportfolios ........................ 725

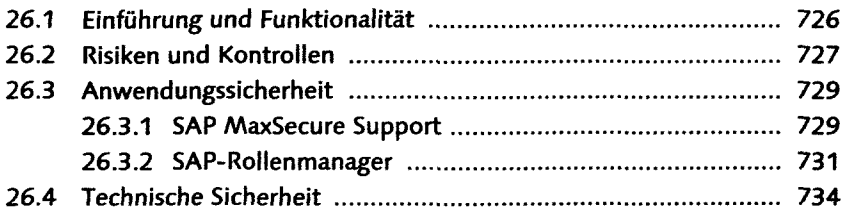

# 

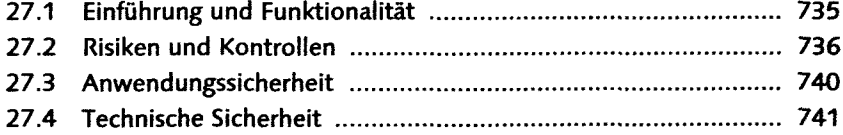

#### Inhalt

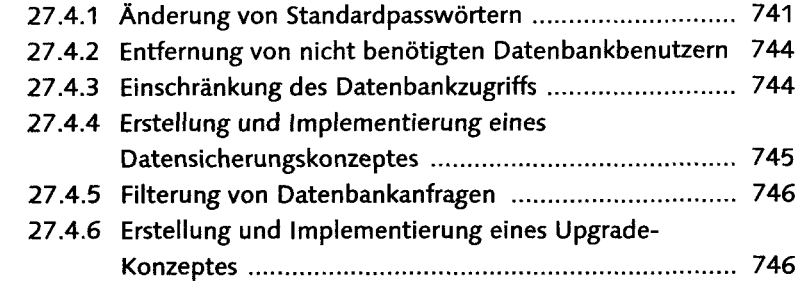

## 28.1 SAP GUI 749

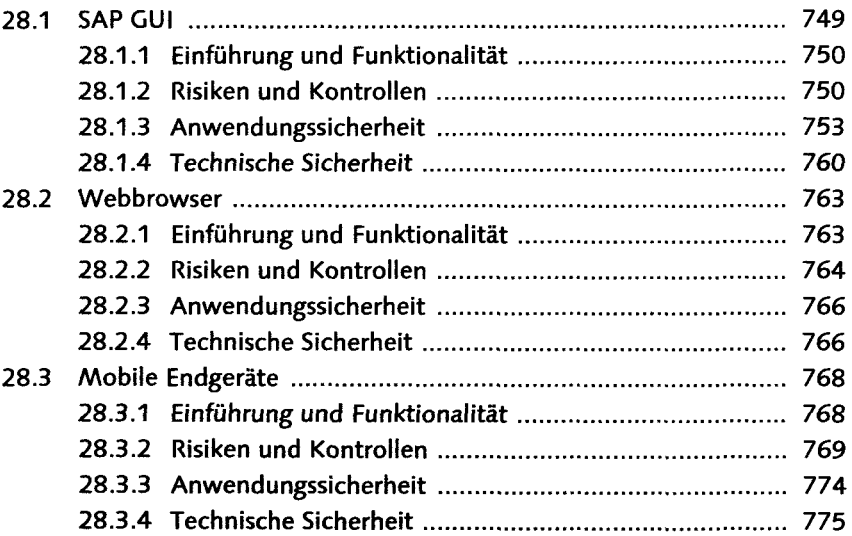

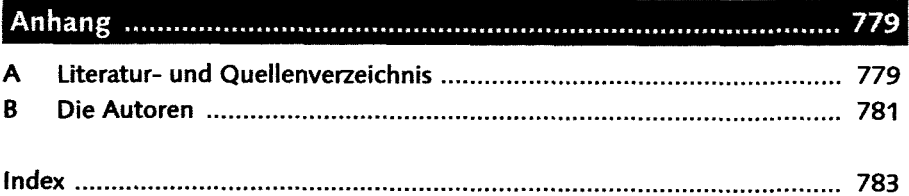

 $\bar{z}$ 

 $\bar{\lambda}$